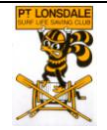

**NIPPER CHAMPIONSHIPS OFFICALS AND MARSHALLS INSTRUCTIONS – GENERAL**

## **OFFICALS AND MARSHALL'S INSTRUCTIONS – GENERAL**

Officials are in charge of their event, and will be assisted by Marshalls to ensure that the event runs smoothly.

They will be provided with:

- Detailed instructions for their event, which includes a map of the course (laminated)
- A red wide brimmed hat
- A name tag
- A whistle
- A laminated copy of the timetable
- A result card stuck to cardboard and a sharpie marker/pen

Set-up volunteers will have set up the beach as per the map, and in accordance with water safety conditions. The start and finish will have been marked for each event. The Nipper –co-ordinator will be in charge of setting the course with buoys.

Generally, it is left up to the Officials and Marshalls to run the events as they see fit and according to the detailed instructions provided. The following provides some possible guidance.

For each Age Group, Marshalls are to:

- Call the Nippers to the start line by the designated time, and wait until they are ready to race.
- No pushing and shoving, no calling out, concentrating on the imminent start. The Marshall may be required to remind Nippers that unruly conduct is not appropriate.

Officials to:

- Clearly explain the course and requirements of the event.
- Clearly explain how the start will be made (eg ready, set, go or a whistle) and finish (eg alignment of chest with the finish line), and what will take place if there is a dead heat.
- When all is ready, start the race.

Once the race has started, the Officials/Marshalls should have sufficient time to get to the finish line and the record the results.

The Officials are to enter the results on the Result Card and send them to the Administration tent to be transferred to the Result Sheet.

Marshalls can assist in getting the placegetters to the podium as timing of events permits.

It is usual for many other volunteers, Age Managers and parents to help run the events, so call on them to assist as needed.